## ADMINISTRATIVE SUPPORT CONCEPTS (290)

—OPEN EVENT—

**REGIONAL – 2018** 

#### DO NOT WRITE ON TEST BOOKLET

TOTAL POINTS \_\_\_\_\_(100 points)

Failure to adhere to any of the following rules will result in disqualification:

- 1. Contestant must hand in this test booklet and all printouts. Failure to do so will result in disqualification.
- 2. No equipment, supplies, or materials other than those specified for this event are allowed in the testing area. No previous BPA tests and/or sample tests or facsimile (handwritten, photocopied, or keyed) are allowed in the testing area.
- 3. Electronic devices will be monitored according to ACT standards.

No more than sixty (60) minutes testing time

Property of Business Professionals of America.

May be reproduced only for use in the Business Professionals of America

Workplace Skills Assessment Program competition.

#### ADMINISTRATIVE SUPPORT CONCEPTS-OPEN - REGIONAL 2018 Page 2 of 9

Identify the letter of the choice that best completes the statement or answers the question. Mark A if the statement is True. Mark B if the statement is False.

| 1. | Five (5) percent of what number is 4?  A. 8  B. 80  C. 85  D. 800                                                                                                    |
|----|----------------------------------------------------------------------------------------------------|
| 2. | A special document format that enables users with Adobe Acrobat and other software to save their documents in a format that appears uniform on all computers and in any printouts, is called a  A. DOC B. GIF C. JPEG D. PDF |
| 3. | In word processing software, the common keyboard shortcut to begin a new page is  A. Alt + Enter B. Ctrl + Enter C. Shift + Enter D. Tab + Enter                                                                             |
| 4. | Another name for a chronological file is a file. A. menu B. output C. pending D. tickler                                                                                                    |
| 5. | may be used to identify omitted items when quoting materials.  A. Ellipsis marks B. Dashes C. Highlight marks D. Punctuation marks                                                                                           |
| 6. | A detailed outline of a business trip is called a/an  A. agenda B. business plan C. itinerary D. none of the above                                                                                                    |

## ADMINISTRATIVE SUPPORT CONCEPTS-OPEN - REGIONAL 2018 Page 3 of 9 $\,$

| 7.  | A sales clerk entering details of a customer's order is an example of information.  A. creating B. communication C. processing D. searching                                                                                                    |
|-----|----------------------------------------------------------------------------------------------------|
| 8.  | The price of a computer drops from \$2,000 to \$1,500. What is the percent of <i>decrease</i> ?  A. 5%  B. 15%  C. 20%  D. 25%                                                                                                    |
| Fo  | r questions 9-13 choose the correct sentence from the two choices given.                                                                                                    |
| 9.  | <ul><li>A. Tina realized the art exhibit was being judged from Wednesday through Friday.</li><li>B. Tina realized the art exhibit, was being judged from Wednesday through Friday.</li></ul>                                                                                                    |
| 10. | <ul><li>A. I started a new banking job downtown on March 19, 2016.</li><li>B. I started a new banking job downtown on march 19, 2016.</li></ul>                                                                                                    |
| 11. | <ul><li>A. My friend is moving from Second Avenue to Jefferson street.</li><li>B. My friend is moving from Second Avenue to Jefferson Street.</li></ul>                                                                                                    |
| 12. | <ul><li>A. Pete and Twyla made the payment of 487.10\$ including the 10% discount.</li><li>B. Pete and Twyla made the payment of \$487.10 including the 10% discount.</li></ul>                                                                                                    |
| 13. | <ul><li>A. I asked Mr. Phelps if the correct phone number was 888-9292.</li><li>B. I asked Mr. Phelps if the correct phone number was 888-9292?</li></ul>                                                                                                    |
| 14. | The amount left after all expenses have been paid is  A. capital B. gross profit C. net profit D. owner's equity                                                                                                    |
| 15. | <ul> <li>When traveling in a foreign country,</li> <li>A. it is not necessary to learn an appropriate greeting for the people you will be visiting</li> <li>B. do not criticize the people or customs of the country you are visiting</li> <li>C. dress casually regardless of the country you are visiting</li> <li>D. remember that generally business is conducted more informally in other countries than it is in the United States</li> </ul> |

## ADMINISTRATIVE SUPPORT CONCEPTS-OPEN - REGIONAL 2018 Page 4 of 9 $\,$

| 16. | Applying for job openings that match your career goals in many organizations is a  A. traditional job search |
|-----|----------------------------------------------------------------------------------------------------|
|     | B. targeted job search                                                                                       |
|     | C. functional job search                                                                                     |
|     | D. chronological search                                                                                      |
| 17. | A job search focused on a company rather than a position is a                                                |
|     | A. traditional job search                                                                                    |
|     | B. targeted job search                                                                                       |
|     | C. functional job search                                                                                     |
|     | D. electronic job search                                                                                     |
| 18. | A follow-up letter                                                                                           |
|     | A. should be written immediately after an interview                                                          |
|     | B. should thank the person for the interview                                                                 |
|     | C. can provide details that you failed to give during the interview                                          |
|     | D. all the above                                                                                             |
| 19. | When using the block style letter, the date goes at the                                                      |
|     | A. right margin                                                                                              |
|     | B. left margin                                                                                               |
|     | C. center of page                                                                                            |
|     | D. below the inside address                                                                                  |
| 20. | A person who hinders growth or stops an activity in an organization is called                                |
|     | A. a manager                                                                                                 |
|     | B. a visionary                                                                                               |
|     | C. an inhibitor                                                                                              |
|     | D. a strategic leader                                                                                        |
| 21. | Distractions occurring inside listeners due to different backgrounds, experiences, and                       |
|     | perceptions causing listeners to interpret communication in a particular way are referred to as              |
|     | A. external noise                                                                                            |
|     | B. static                                                                                                    |
|     | C. internal noise                                                                                            |
|     | D. interferences                                                                                             |
| 22. | The formula for calculating simple interest is                                                               |
|     | A. I=P*R*T                                                                                                   |
|     | B. $I=P/R/T$                                                                                                 |
|     | C. P*R                                                                                                    |
|     | D. P*T                                                                                                    |

## ADMINISTRATIVE SUPPORT CONCEPTS-OPEN - REGIONAL 2018 Page 5 of 9

| 23. Choose the salutation that would be <i>most</i> appropriate for a business letter.  A. Dear Mrs. Gray: |                                                                                           |  |
|----------------------------------------------------------------------------------------------------|-------------------------------------------------------------------------------------------|--|
|                                                                                                    | Dear Mrs. Irene Gray:                                                                     |  |
|                                                                                                    | Mrs. Gray:                                                                                |  |
|                                                                                                    | Irene                                                                                     |  |
| 24. Cho                                                                                                    | ose the correct sentence.                                                                 |  |
|                                                                                                    | Please donate the box of childrens' clothing to the thrift shop.                          |  |
|                                                                                                    | Please donate the box of childrens clothing to the thrift shop.                           |  |
|                                                                                                    | Please donate the box of children's clothing to the thrift shop.                          |  |
| D.                                                                                                    | Please donate the box of children's' clothing to the thrift shop.                         |  |
| 25. The statement sent with the merchandise being delivered describing that merchand                       |                                                                                           |  |
|                                                                                                    | amounts is a(n) sales order                                                               |  |
|                                                                                                    | invoice                                                                                   |  |
|                                                                                                    | purchase requisition                                                                      |  |
|                                                                                                    | bill of lading                                                                            |  |
|                                                                                                    | average of 55, 80, and 900 is                                                             |  |
|                                                                                                    | 543                                                                                       |  |
|                                                                                                    | 345                                                                                       |  |
|                                                                                                    | 435                                                                                       |  |
| D.                                                                                                    | none of the above                                                                         |  |
|                                                                                                    | g telecommunications to work from a home office, a client's office, or other locations is |  |
|                                                                                                    | wn as                                                                                     |  |
|                                                                                                    | flextime office                                                                           |  |
|                                                                                                    | open office telecommuting                                                                 |  |
|                                                                                                    | traditional office                                                                        |  |
| υ.                                                                                                    | traditional office                                                                        |  |
|                                                                                                    | readsheet program is most likely to be used when creating a                               |  |
|                                                                                                    | presentation                                                                              |  |
|                                                                                                    | pie chart                                                                                 |  |
|                                                                                                    | report                                                                                    |  |
| D.                                                                                                    | letter                                                                                    |  |

## ADMINISTRATIVE SUPPORT CONCEPTS-OPEN - REGIONAL 2018 Page 6 of 9 $\,$

| 29. | Choose the correct spelling. A. ACCOMMODATIONS B. ACOMMODATIONS C. ACCOMODATIONS D. ACCOMMODATIONS                                      |
|-----|----------------------------------------------------------------------------------------------------|
| 30. | When filing federal government correspondence, the first three units are United States Government.  A. True  B. False                   |
| 31. | Filing records chronologically is storing records based on  A. date B. location C. name D. time                                         |
| 32. | The forwarding of unwanted or junk email to almost anyone in their contacts is  A. blogging B. spamming C. splogging D. targeting       |
| 33. | An icon that indicates an email message should be read immediately is  A. ? B. ! C. * D. \$                                             |
| 34. | The icon that indicates an email message contains an attachment is a/an  A. exclamation point  B. flag  C. paper clip  D. question mark |
| 35. | Choose the correct spelling. A. LIAISION B. LEAISON C. LIAISON D. LYAISON                                                               |

## ADMINISTRATIVE SUPPORT CONCEPTS-OPEN - REGIONAL 2018 Page 7 of 9 $\,$

| 36. V | . Written reports of board meetings are called  A. bylaws                                 |  |  |
|-------|-------------------------------------------------------------------------------------------|--|--|
|       | B. charters                                                                               |  |  |
|       | C. minutes                                                                                |  |  |
|       | D. policy manuals                                                                         |  |  |
| 37. T | The graphic presentation of a company's structure is a(n)                                 |  |  |
|       | A. bar chart                                                                              |  |  |
|       | B. flow chart                                                                             |  |  |
|       | C. organization chart                                                                     |  |  |
|       | D. pie chart                                                                              |  |  |
|       | The total retail market value of all the goods and services produced in a nation, usually |  |  |
| S     | tated in annual terms, is the                                                             |  |  |
|       | A. consumer price index                                                                   |  |  |
|       | B. gross domestic product                                                                 |  |  |
|       | C. ratio of profit to sales                                                               |  |  |
|       | D. trade surplus                                                                          |  |  |
| 39. A | A spreadsheet program is <i>most</i> likely to be used when you want to create a/n        |  |  |
|       | A. announcement                                                                           |  |  |
|       | B. letter or report                                                                       |  |  |
|       | C. presentation                                                                           |  |  |
|       | D. none of these                                                                          |  |  |
|       | n word processing, the keying mode where the text moves to the right as you type is known |  |  |
| as    | <br>A_align                                                                               |  |  |
|       | A. align B. insert                                                                        |  |  |
|       | C. justified                                                                              |  |  |
|       | D. overtype                                                                               |  |  |
|       | D. Overtype                                                                               |  |  |
| 41. 5 | 3 is what percent of 85?                                                                  |  |  |
|       | A. 6.24%                                                                                  |  |  |
|       | B. 62.4%                                                                                  |  |  |
|       | C. 624%                                                                                   |  |  |
|       | D. None of the above                                                                      |  |  |
| 42. N | Names for persons, places, things, qualities, concepts and activities are                 |  |  |
|       | A. adjectives                                                                             |  |  |
|       | B. nouns                                                                                  |  |  |
|       | C. pronouns                                                                               |  |  |
|       | D. verbs                                                                                  |  |  |
|       |                                                                                           |  |  |

## ADMINISTRATIVE SUPPORT CONCEPTS-OPEN - REGIONAL 2018 Page 8 of 9 $\,$

| The term used for an email you are in the middle of working on is                            |  |  |
|----------------------------------------------------------------------------------------------|--|--|
| A. Draft                                                                                     |  |  |
| B. Flag                                                                                      |  |  |
| C. Partial                                                                                   |  |  |
| D. Sent item                                                                                 |  |  |
| 44. A(n) statement is one that lists what an individual or organization values and the       |  |  |
| future direction intended.                                                                   |  |  |
| A. strategic plan                                                                            |  |  |
| B. mission                                                                                   |  |  |
| C. company layout                                                                            |  |  |
| D. financial                                                                                 |  |  |
| 45. The acronym PDA refers to                                                                |  |  |
| A. periodic datum auxiliary                                                                  |  |  |
| B. personal digital assistant                                                                |  |  |
| C. primary digital aid                                                                       |  |  |
| D. personal data assistant                                                                   |  |  |
| 46. A magazine article or television commercial may offer more information about a particula |  |  |
| topic by giving the company Internet address, also known as a(n)                             |  |  |
| A. Bookmark                                                                                  |  |  |
| B. Uniform Resource Locator                                                                  |  |  |
| C. File Transfer Protocol                                                                    |  |  |
| D. Graphical User Interface                                                                  |  |  |
| 47. Printed copy on paper is referred to as copy; whereas information on the compute         |  |  |
| screen is referred to as copy.                                                               |  |  |
| A. soft; hard                                                                                |  |  |
| B. hard; soft                                                                                |  |  |
| C. printed; soft                                                                             |  |  |
| D. soft; processed                                                                           |  |  |
| 48. A listing of the activities to address at a board meeting are called                     |  |  |
| A. minutes                                                                                   |  |  |
| B. itineraries                                                                               |  |  |
| C. reports                                                                                   |  |  |
| D. agendas                                                                                   |  |  |
| 49. Which of the following words is spelled <i>incorrectly</i> ?                             |  |  |
| A. personel                                                                                  |  |  |
| B. statistics                                                                                |  |  |
| C. cancellations                                                                             |  |  |
| D. appointment                                                                               |  |  |

## ADMINISTRATIVE SUPPORT CONCEPTS-OPEN - REGIONAL 2018 Page 9 of 9 $\,$

| Гће      | is the standard currency of such countries as Belgium, Germany, Spain, and |
|----------|----------------------------------------------------------------------------|
| France.  |                                                                            |
| A. euro  |                                                                            |
| B. franc |                                                                            |
| C. peso  |                                                                            |
| D. yen   |                                                                            |
|          | France. A. euro B. franc C. peso                                           |

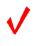

# ADMINISTRATIVE SUPPORT CONCEPTS (290)

—OPEN EVENT—

REGIONAL - 2018

TOTAL POINTS \_\_\_\_\_(100 points)

Graders: Please double check and verify all scores and answer keys!

Property of Business Professionals of America.

May be reproduced only for use in the Business Professionals of America

Workplace Skills Assessment Program competition.

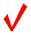

#### ADMINISTRATIVE SUPPORT CONCEPTS-OPEN - REGIONAL 2018 ANSWER KEY

Page 2 of 2

| 1. B  | 26. B |
|-------|-------|
| 2. D  | 27. C |
| 3. B  | 28. C |
| 4. D  | 29. A |
| 5. A  | 30. A |
| 6. C  | 31. A |
| 7. C  | 32. B |
| 8. D  | 33. B |
| 9. A  | 34. C |
| 10. A | 35. C |
| 11. B | 36. C |
| 12. B | 37. C |
| 13. A | 38. B |
| 14. C | 39. D |
| 15. B | 40. B |
| 16. A | 41. B |
| 17. B | 42. B |
| 18. D | 43. A |
| 19. B | 44. B |
| 20. C | 45. B |
| 21. C | 46. B |
| 22. A | 47. B |
| 23. A | 48. D |
| 24. C | 49. A |
| 25. B | 50. A |
|       |       |